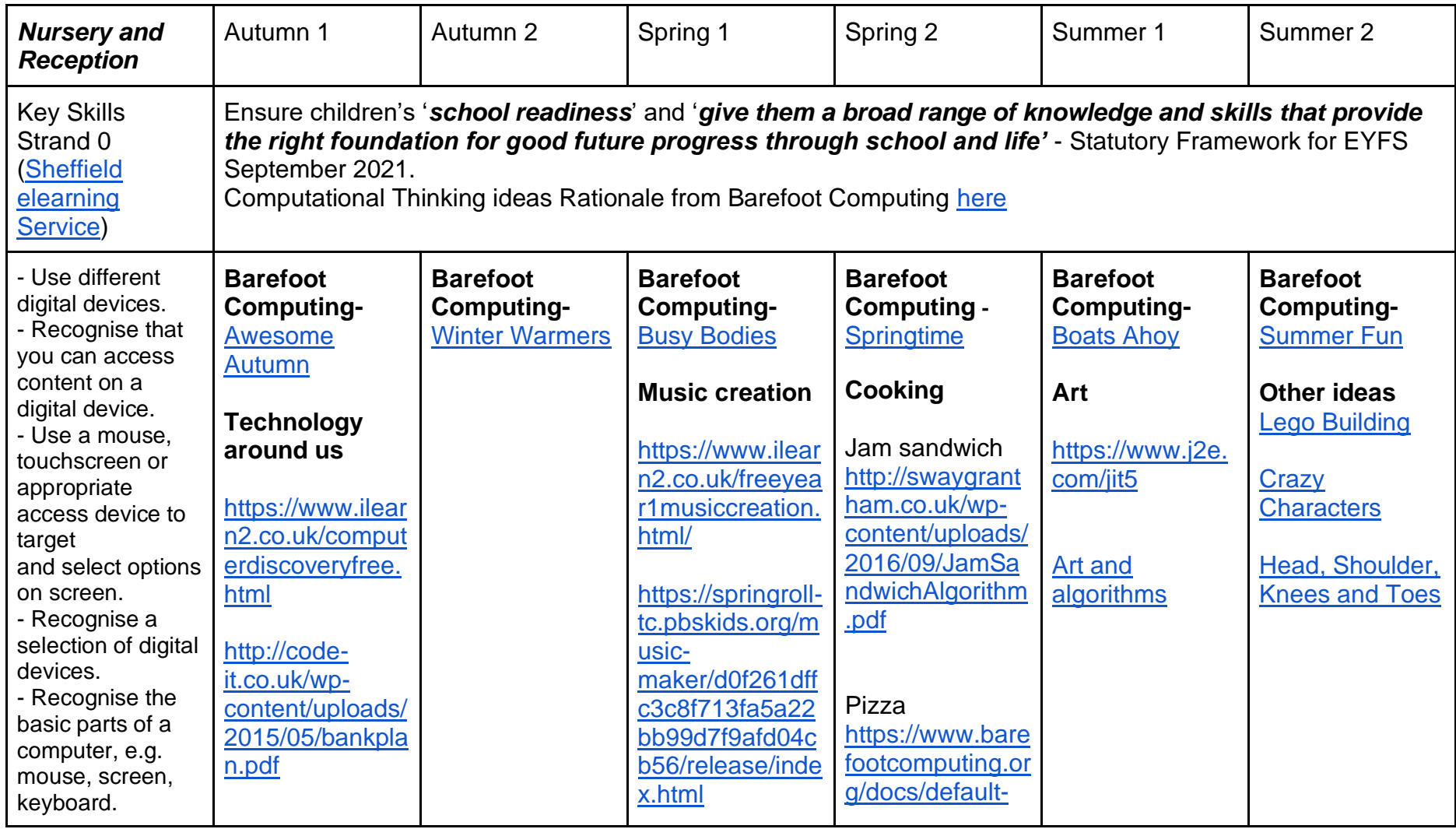

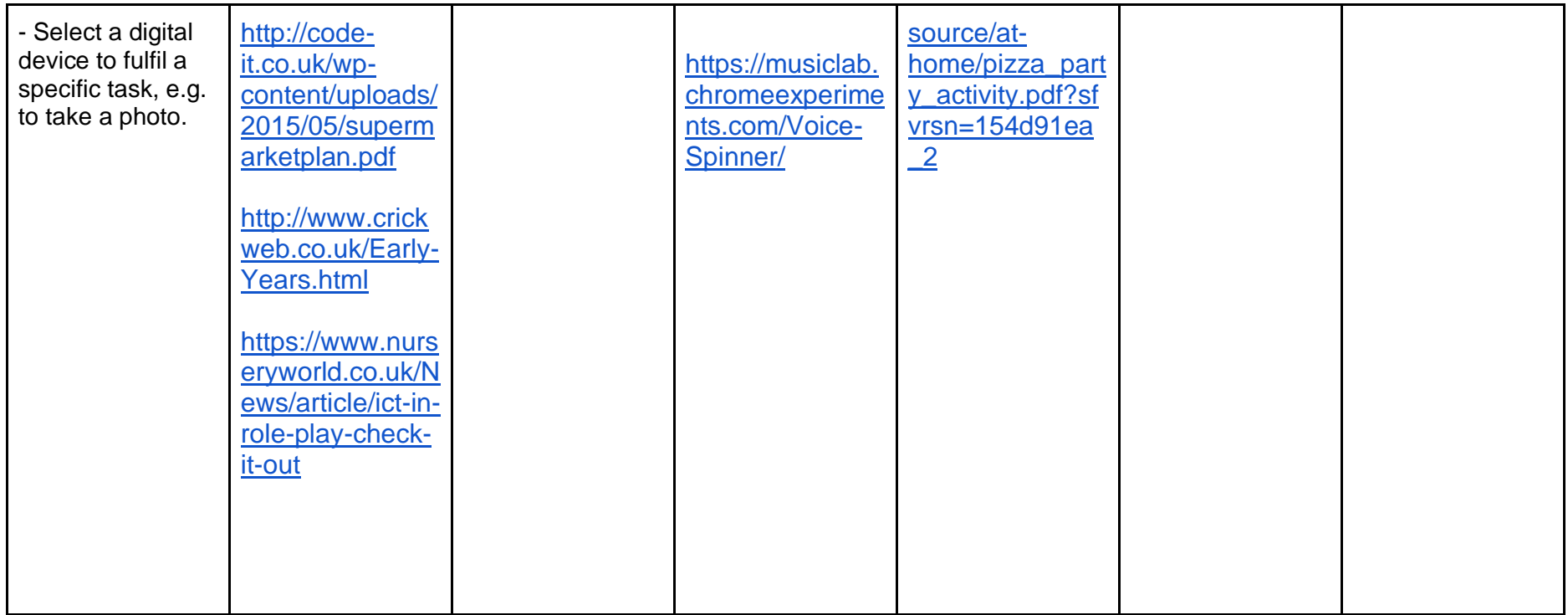

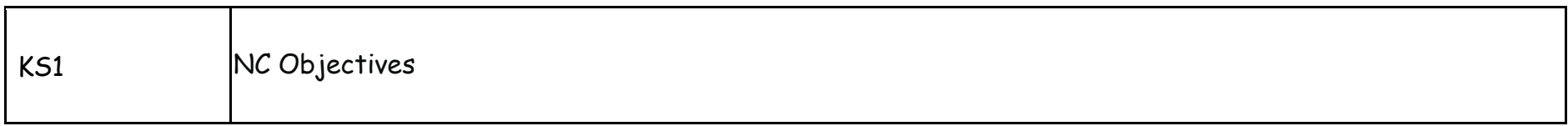

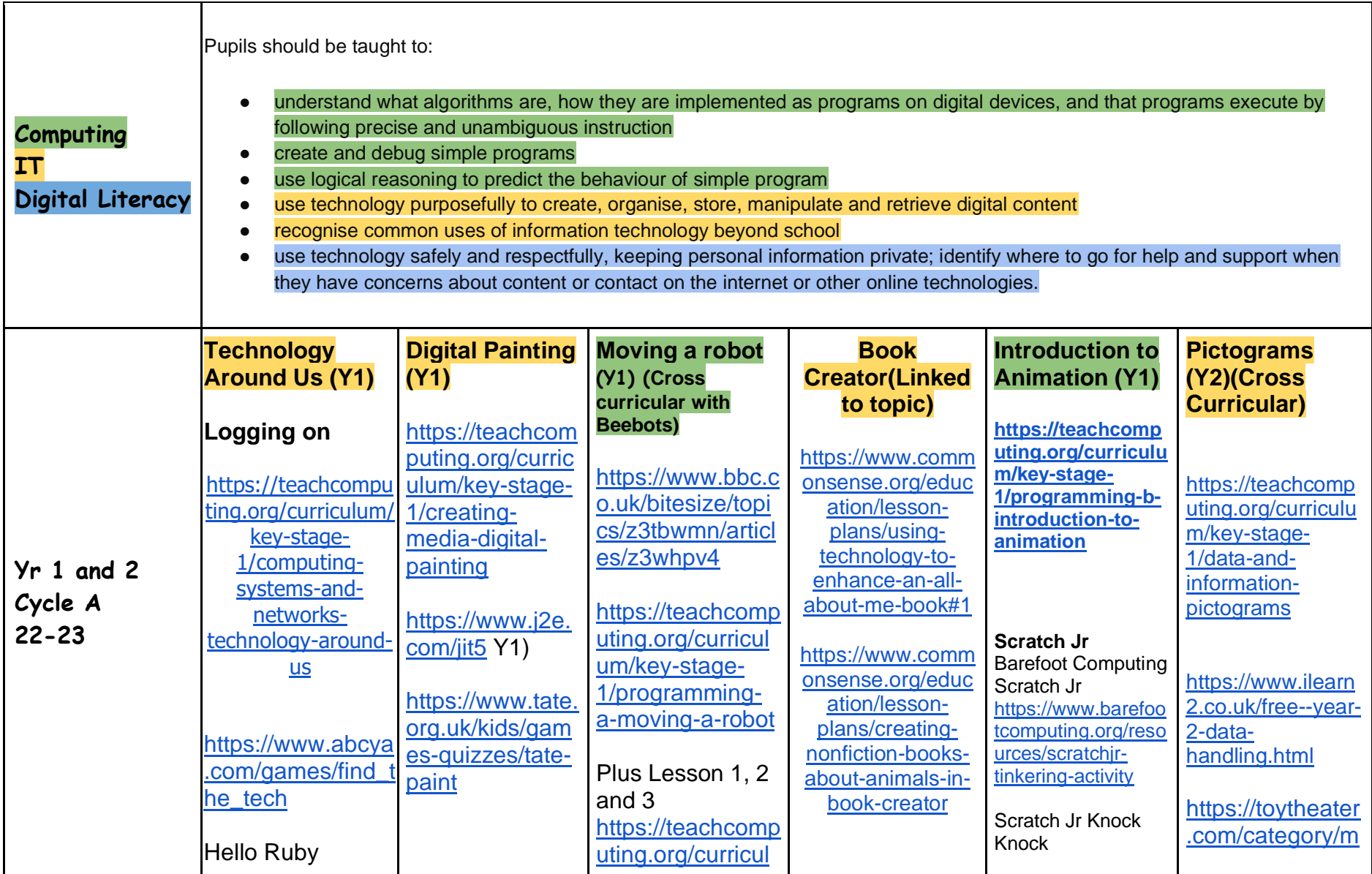

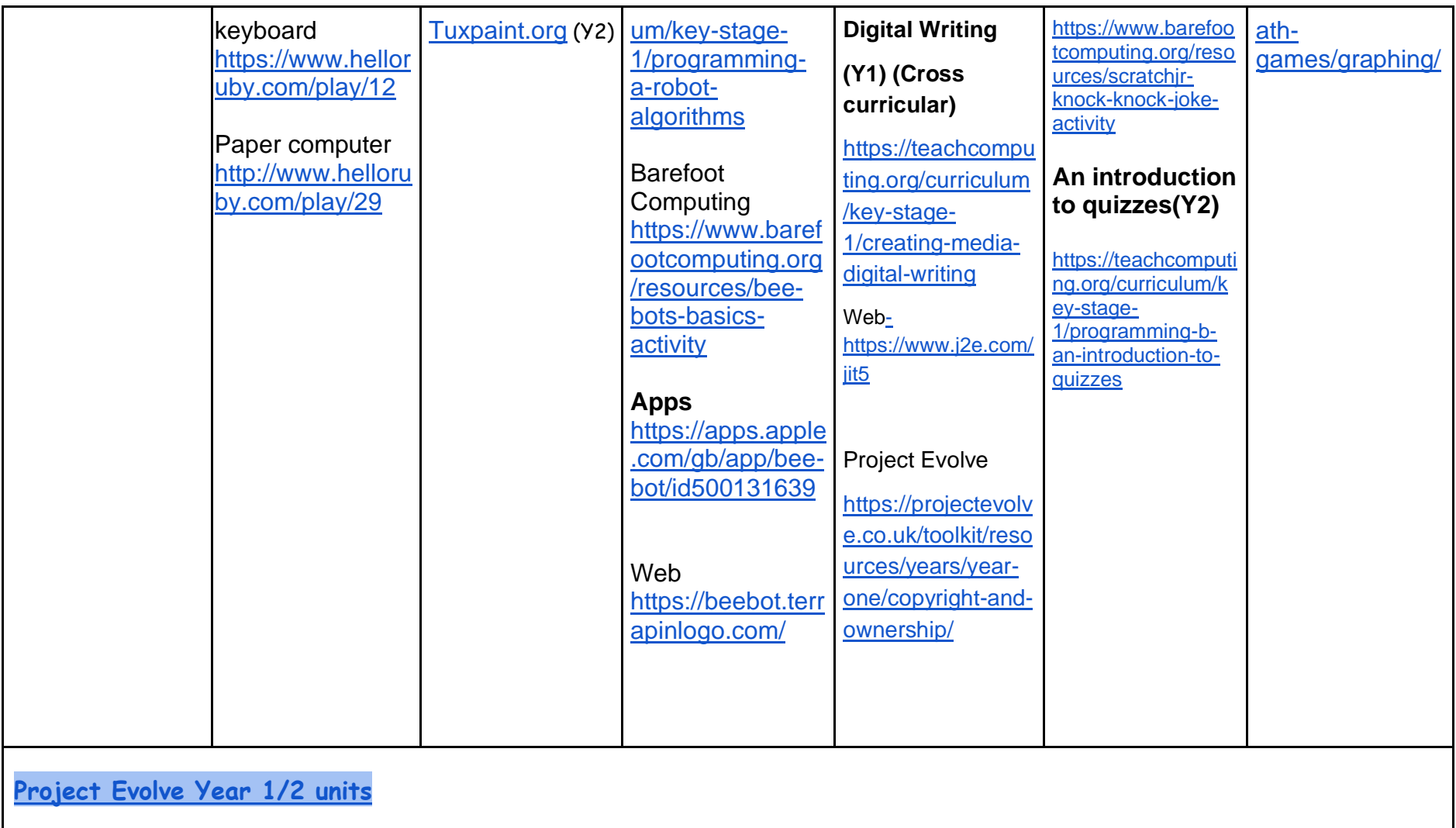

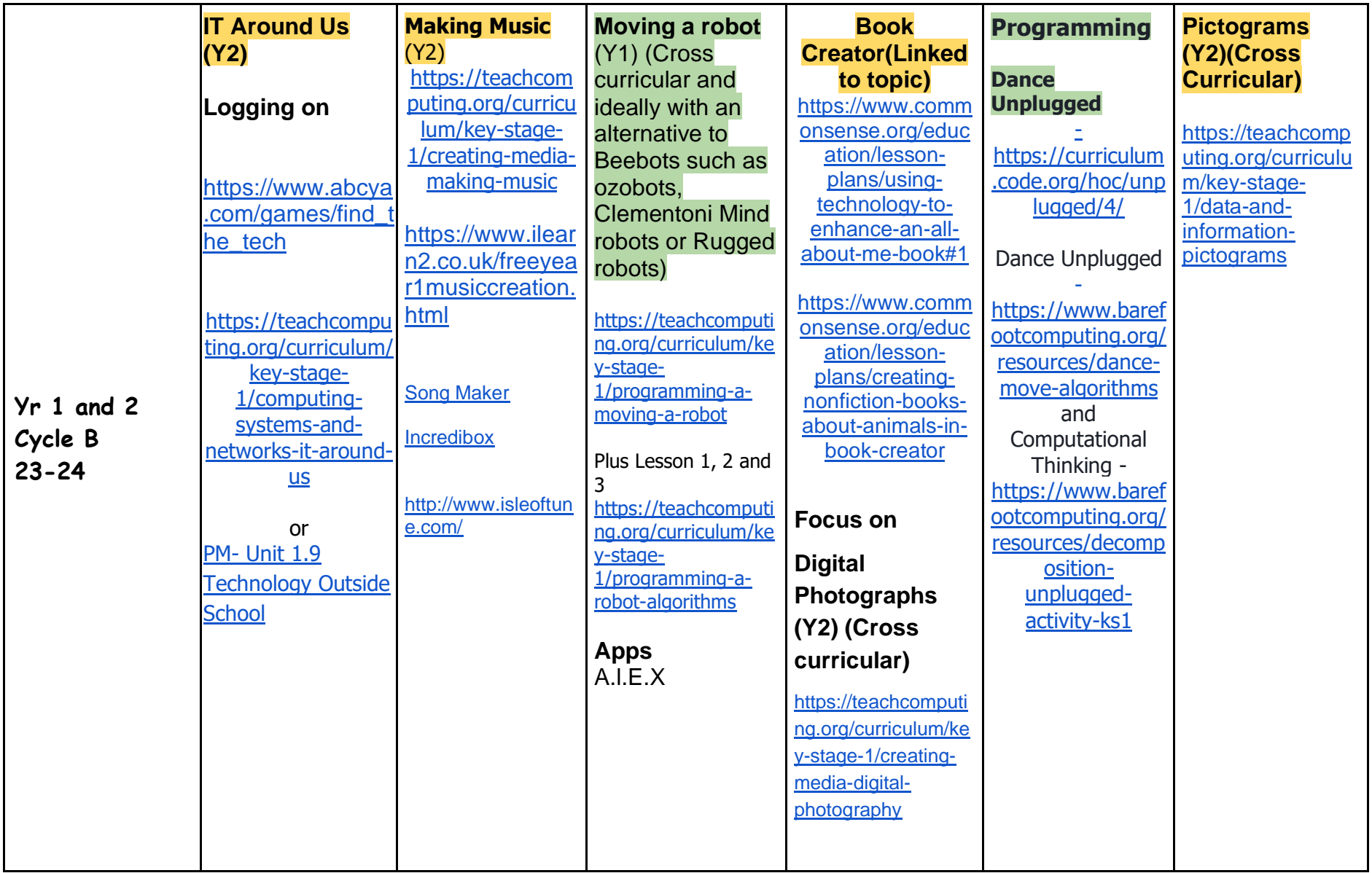

![](_page_5_Picture_81.jpeg)

![](_page_6_Picture_292.jpeg)

![](_page_7_Picture_224.jpeg)

![](_page_8_Picture_130.jpeg)

![](_page_9_Picture_69.jpeg)

![](_page_10_Picture_211.jpeg)